## **Windows 2000**

2006 1 18

USB

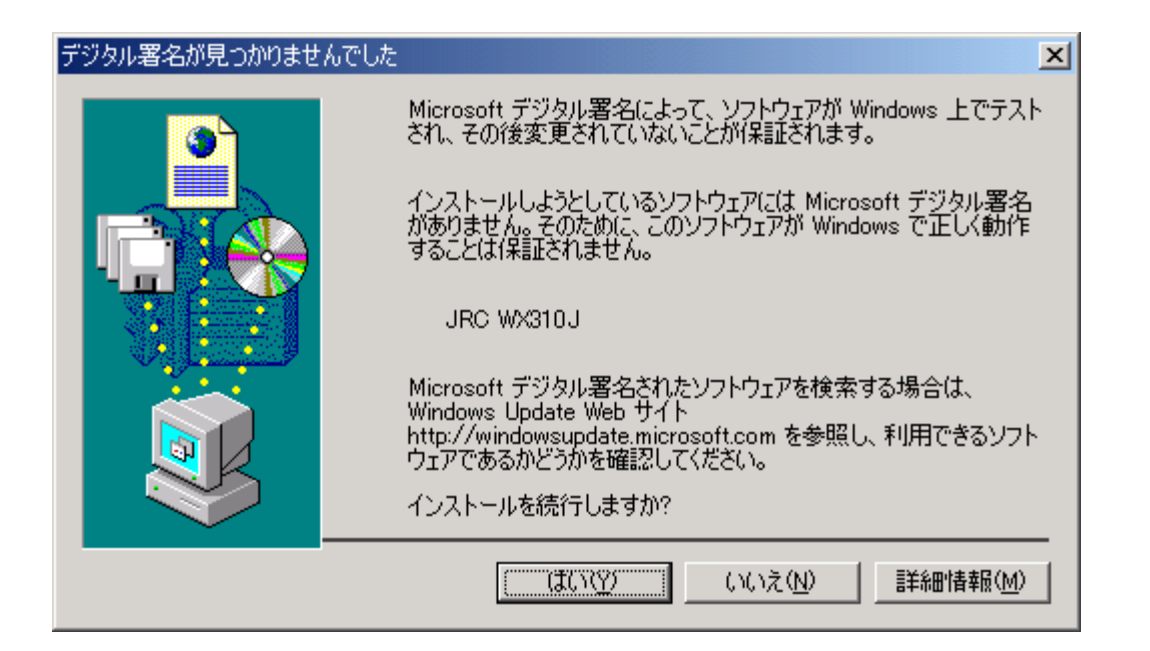